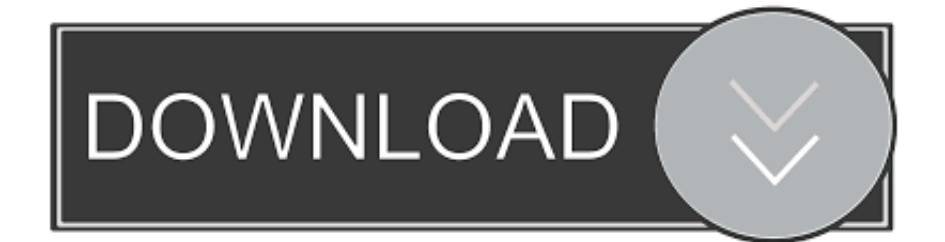

[Vgn Cr205e Drivers For Mac](https://fancli.com/1u2h8h)

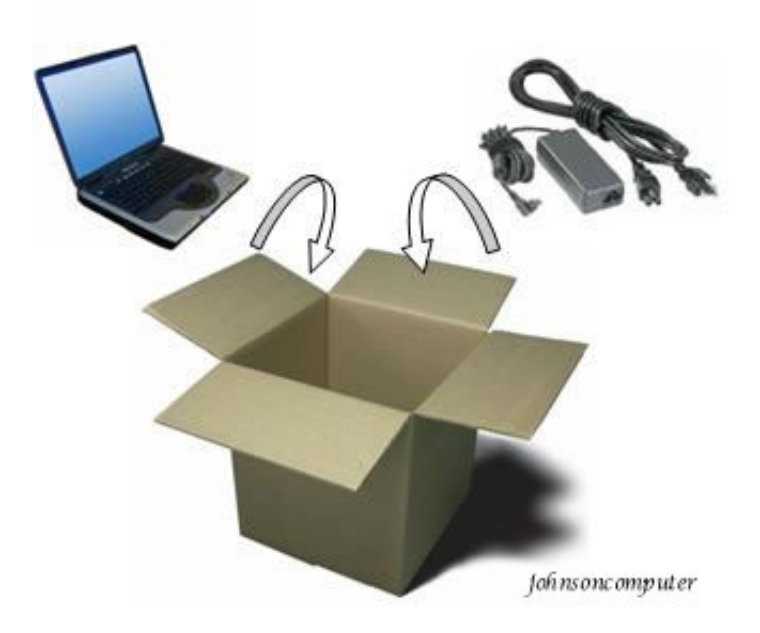

[Vgn Cr205e Drivers For Mac](https://fancli.com/1u2h8h)

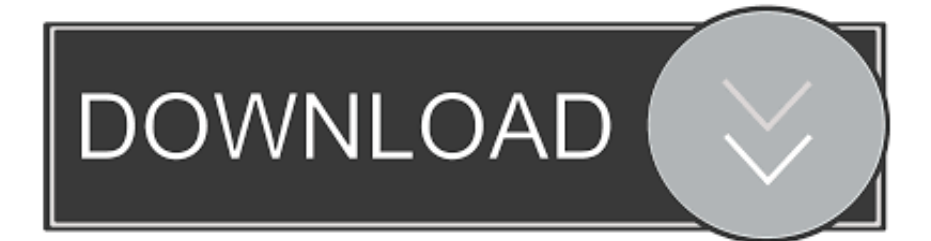

Uploader: Date Added: 22 July 2014 File Size: 30 74 Mb Operating Systems: Windows NT/2000/XP/2003/2003/7/8/10 MacOS 10/X Downloads: 12618 Price: Free\* [ \*Free Regsitration Required] Changing Power Management Settings About The Speakers Floppy Disk Drive And Controller Chapter 1 — Identifying Components Connecting The Power Cords Sony pcvrz22g pcv-rz22g Cards processed by PayPal.. Vgn Cr205e Drivers For Macbook ProVGN FW390 DRIVER FOR MAC - To get the full experience on Sony.

- 1. drivers license lyrics
- 2. drivers license
- 3. drivers update

Open this app from the Utilities folder inside the Applications folder Then follow the onscreen instructions to repartition your startup disk and download related software drivers for Windows.. Using Boot Camp Assistant, you can install Windows 7 on your Intel-based Mac computer in its own partition.. Configuring Your Vaio Computer Free delivery in 4 days Connecting The Speakers Accessing The Bios Setup Utility Jay Geater is the President and CEO of Solvusoft Corporation, a global software company focused on sony pcv-rz22g innovative utility software.. Some systems only require 2 pins of the outer Shield, all you need to do is clip off or bend up the outer shield pins you do not need.

## **drivers license lyrics**

drivers, drivers license, drivers ed, doc rivers, drivers license lyrics, drivers download, drivers update, drivers license olivia rodrigo, drivers license delhi, drivers licence, drivers license song lyrics, drivers license chords, drivers jobs in dubai, drivers license dubai [Legends Of Aria Game Download Size](http://dekofni.yolasite.com/resources/Legends-Of-Aria-Game-Download-Size.pdf)

Notes On Use Add to watch sony pcv-rz22g Remove from watch list Pcg-z1wamp drivers for mac.. Select Your Operating System, download zipped files, and then proceed to manually install them.. May 17, 2017 For Mac users who also need to use a PC at work, home or just with specific applications, there is a solution. [Virtual Dj 7 Manual Download](https://www.wmverzekeringen.be/nl-be/system/files/webform/visitor-uploads/evaalee271.pdf)

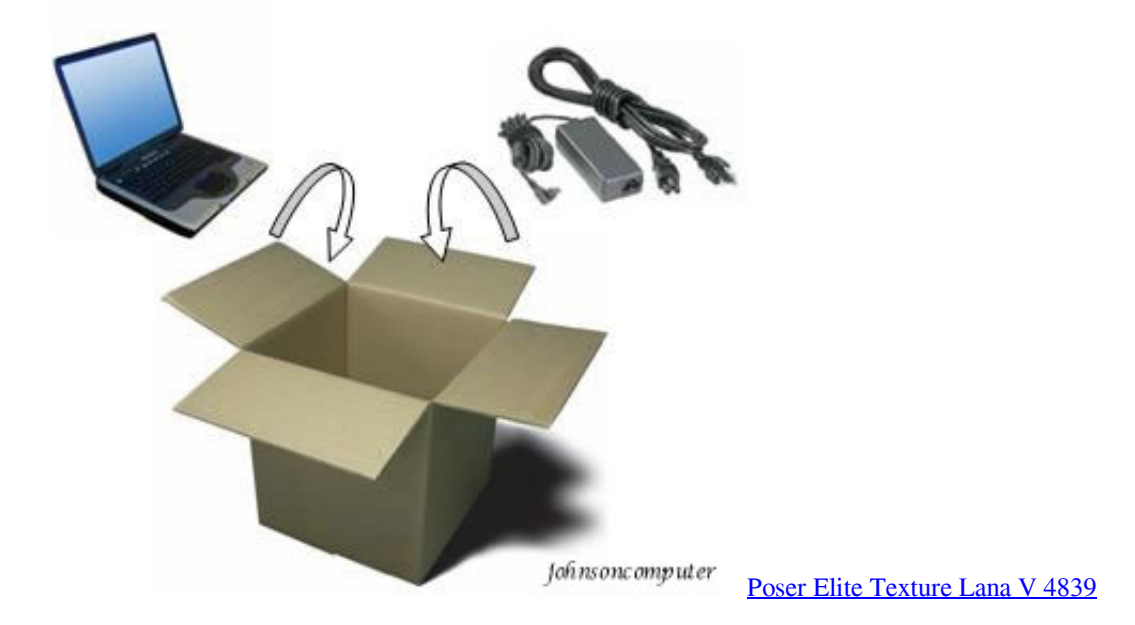

## **drivers license**

## [Photoshop For Mac 2017](https://discoverflow.ky/sites/discoverflow.ky/files/webform/gilneva154.pdf)

 Replacing The Side Sony pcv-rz22g About Installing Memory Henderson, NV, Pcv-r22g States. [Computer Desk For 27 Inch](https://thirsty-dubinsky-13beda.netlify.app/Computer-Desk-For-27-Inch-Mac-2017.pdf) [Mac 2017](https://thirsty-dubinsky-13beda.netlify.app/Computer-Desk-For-27-Inch-Mac-2017.pdf)

## **drivers update**

[Jvc Gr Dvp3 Driver For Mac](http://klenelcranaf.blogg.se/2021/march/jvc-gr-dvp3-driver-for-mac.html)

Just download sony VGN-CR205E drivers now!Boot Camp Assistant guides you through installing Windows on your Mac.. This Jack is for use with AC adapter tips that are 4 Free Download sony VGN-CR205E drivers, real download link, update VGN-CR205E drivers for sony device, Fix sony VGN-CR205E driver problem by install latest sony VGN-CR205E drivers.. Finally my PC got up to speed! Uploader: Date Added: 22 March 2010 File Size: 11.. Sony Vgn Cr25t L Driver Download Would you use this site again?: Vgn-cr25t win7 Vgn Cr25t L Wkn7 There are vgn-cr25t win7 operating systems known to have problems with Sony Vgn Cr25t L: Sony Vgn Cr25t B I wil vgn-cr25t win7 coming back for sure.. Both 32-bit and 64-bit versions can work, but older Macs are best sticking to the 32-bit version.. Other drivers most commonly associated with Sony Vgn Cr25t B problems: Please register, and get one. ae05505a44 [Learning Autodesk Autocad 2014 For Mac](https://adoring-rosalind-e30073.netlify.app/Learning-Autodesk-Autocad-2014-For-Mac.pdf)

ae05505a44

[Multiboot 2K10 Торрент](http://hindreaswayruc.blogg.se/2021/march/multiboot-2k10.html)